## Оглавление

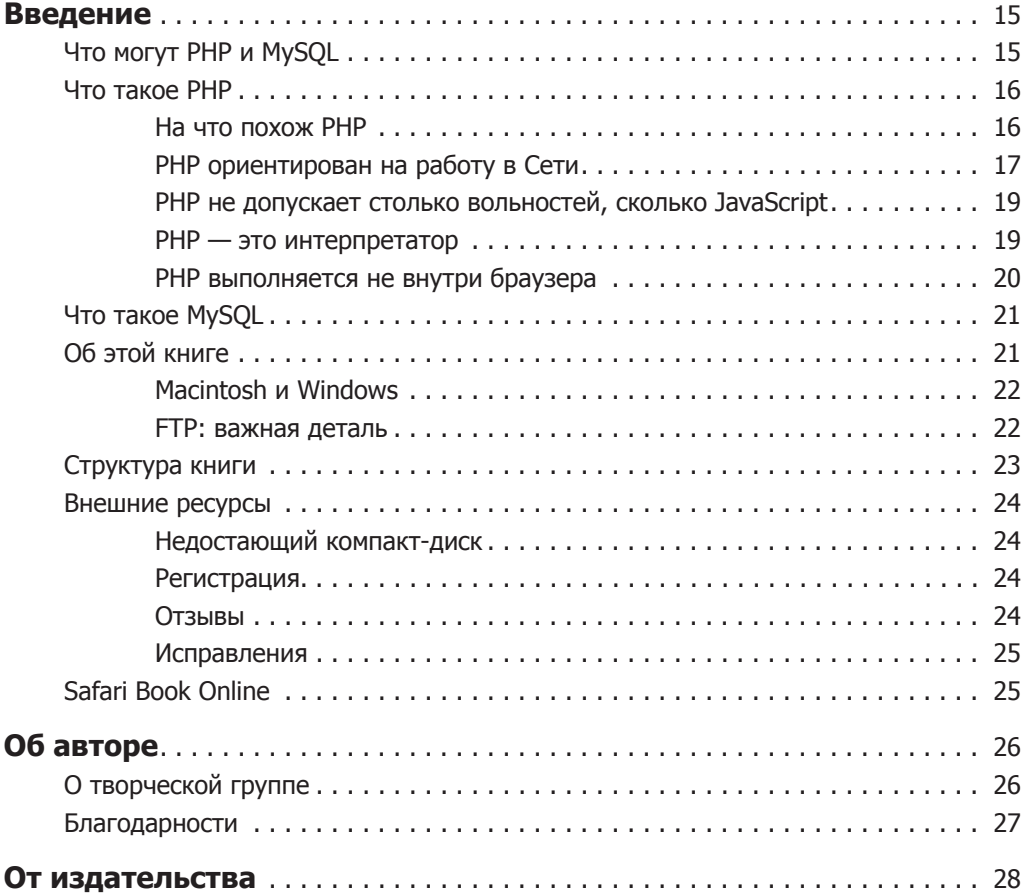

#### Часть 1. Основы PHP и MySQL

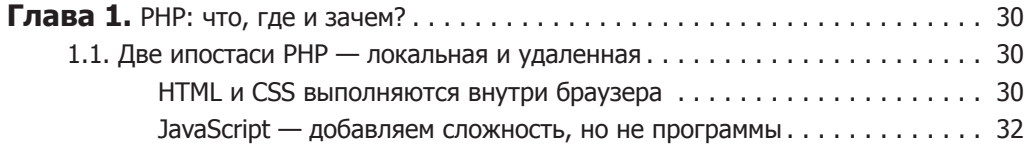

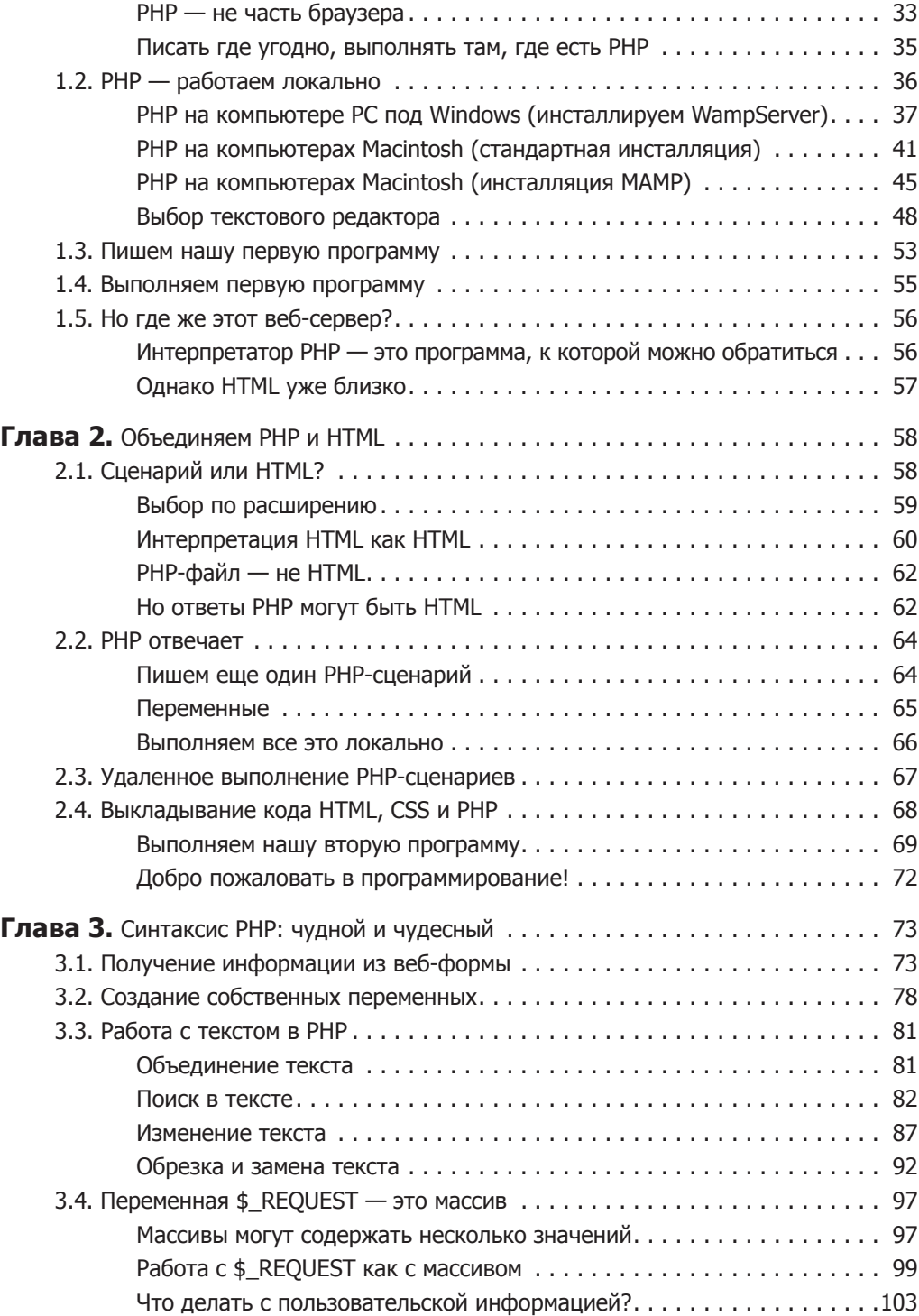

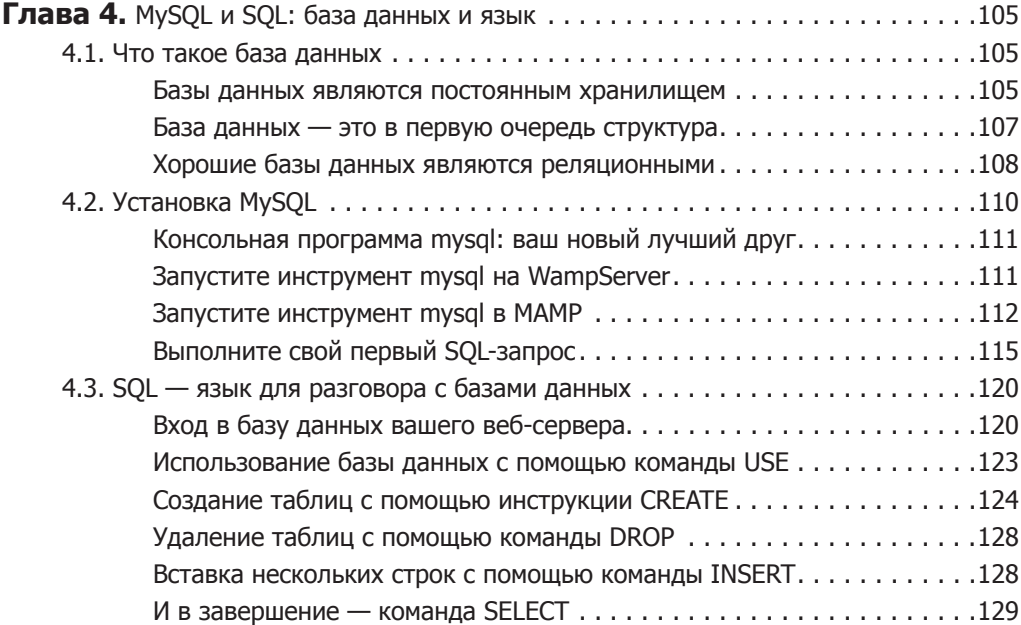

### Часть 2. Динамические веб-страницы

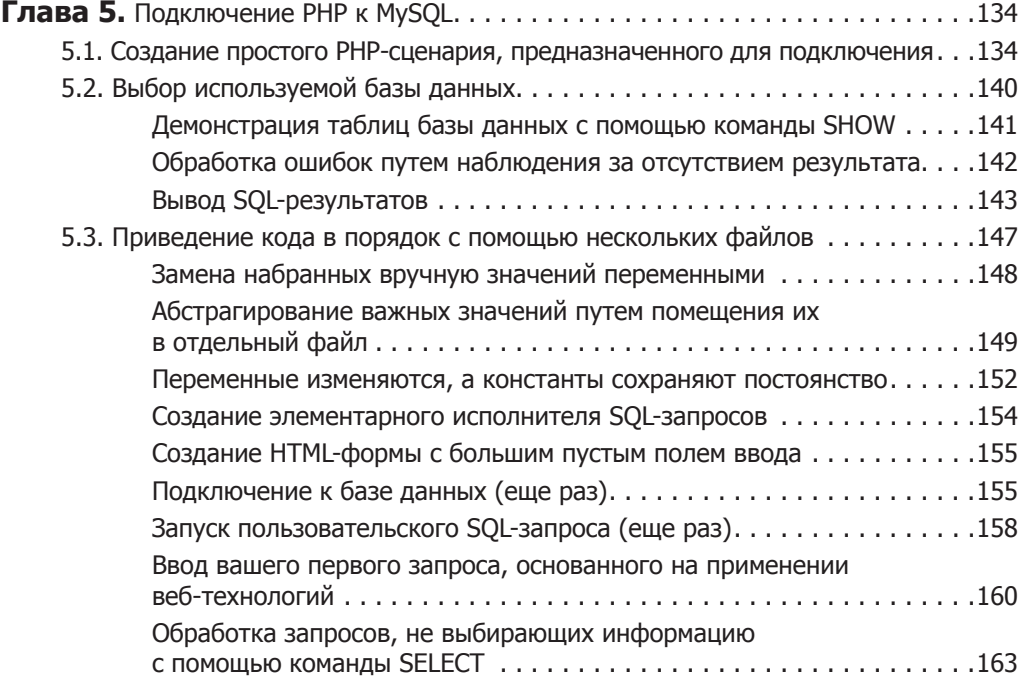

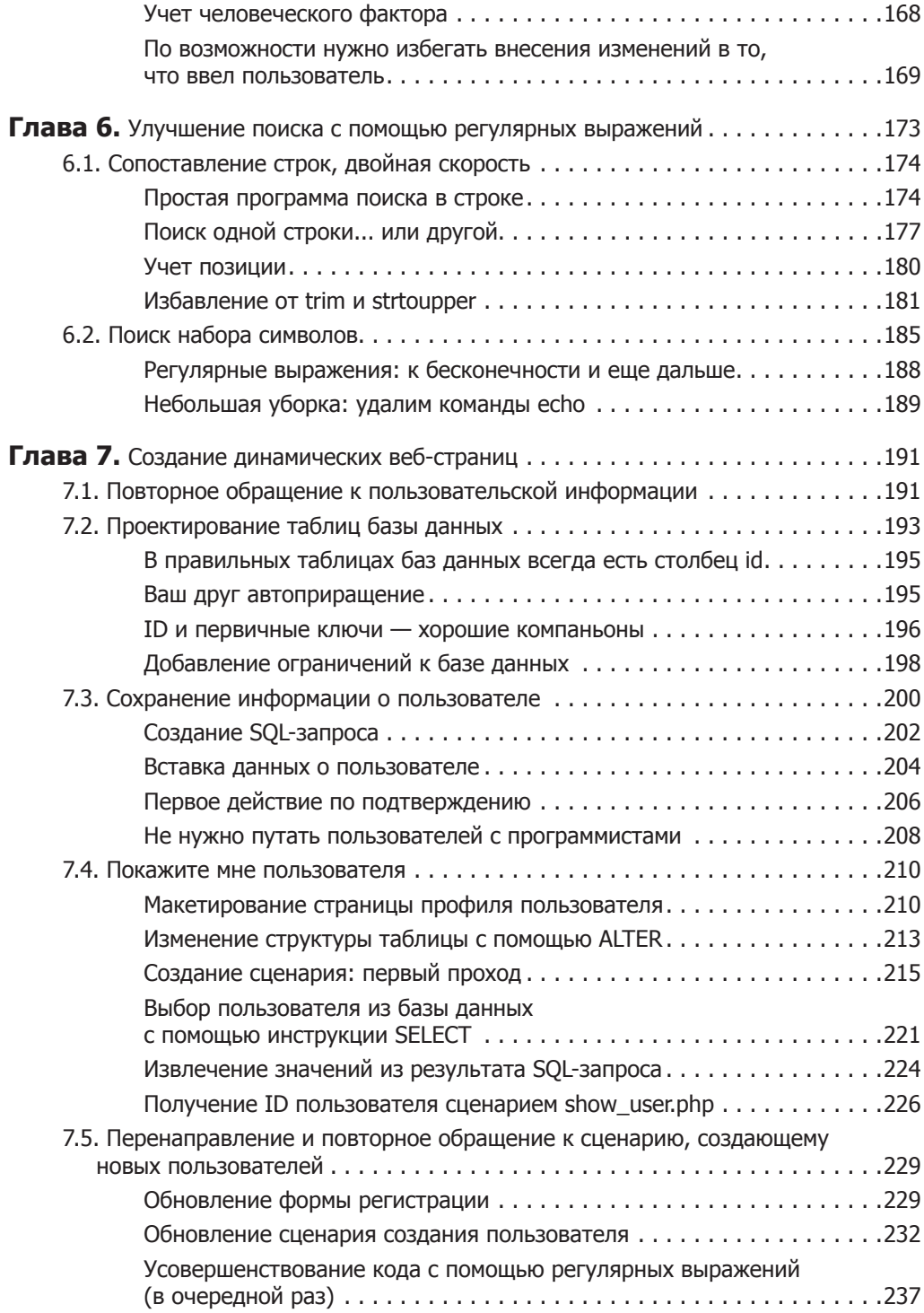

# Часть 3. Переход от веб-страниц<br>к веб-приложениям

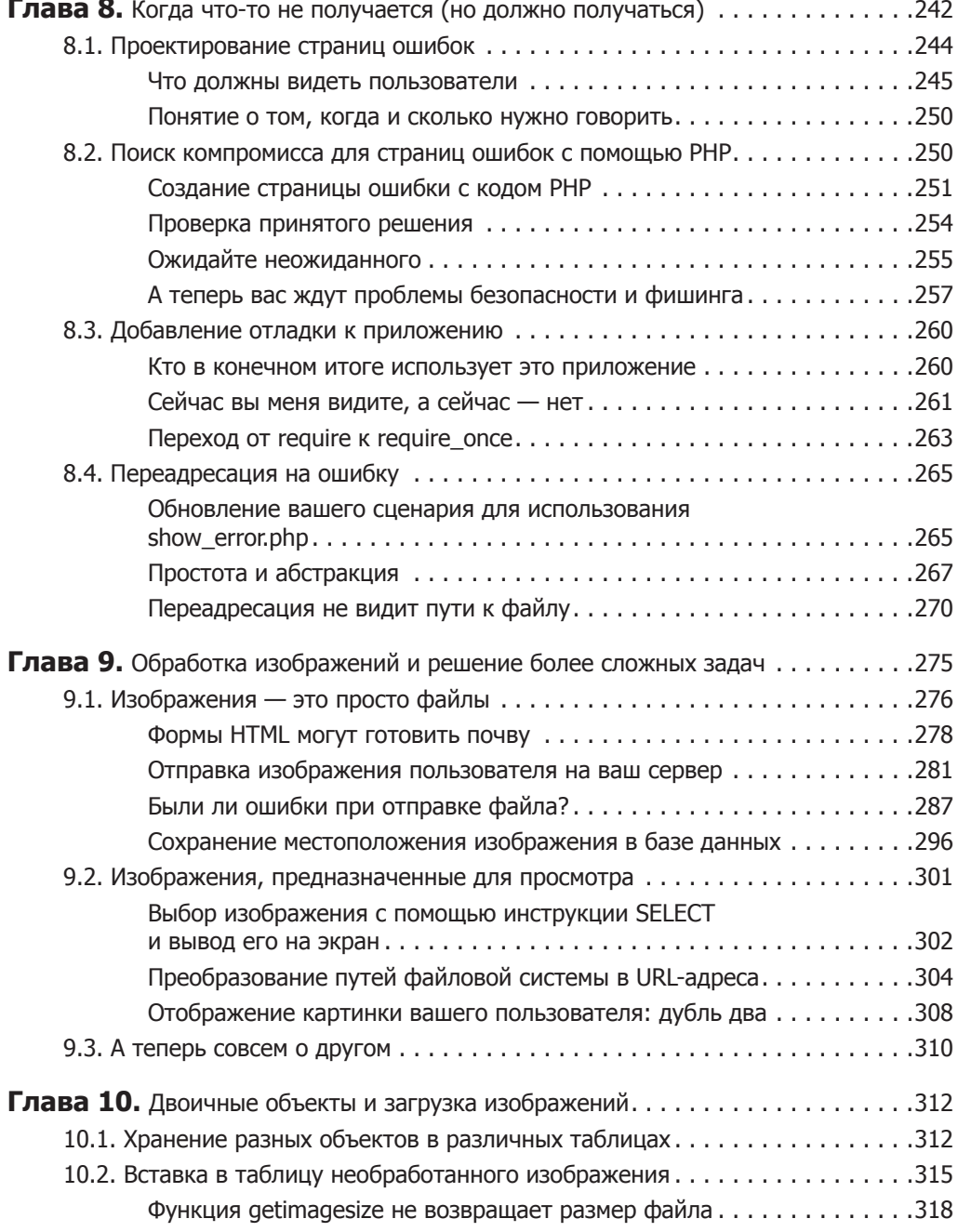

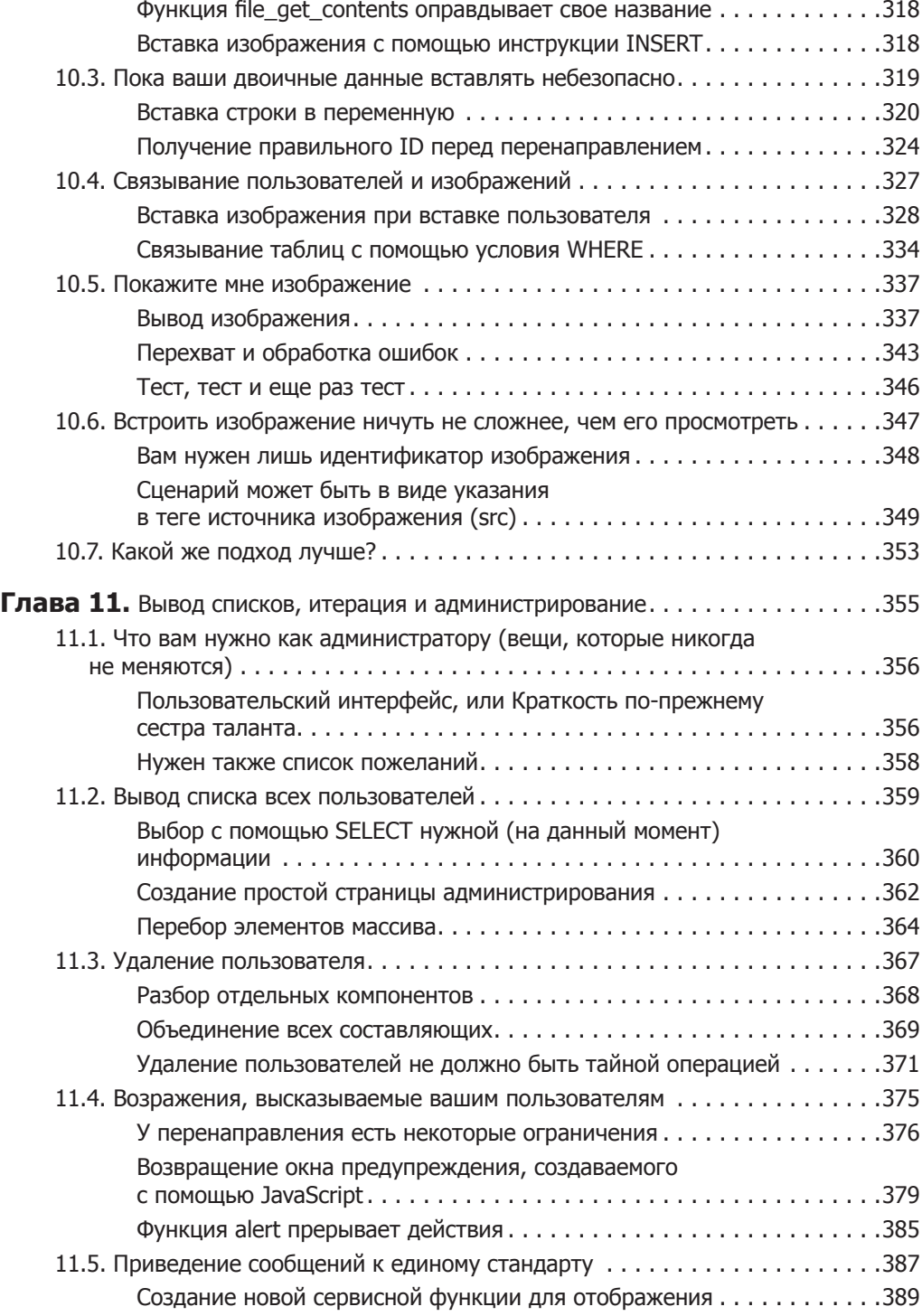

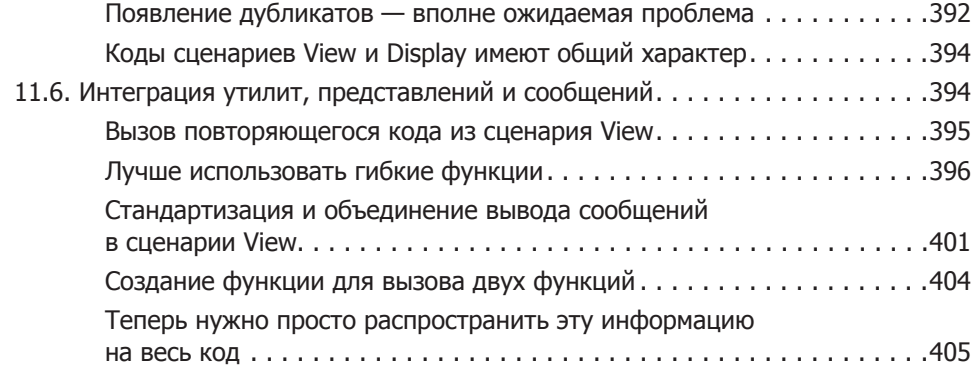

#### Часть 4. Безопасность и реальное окружение

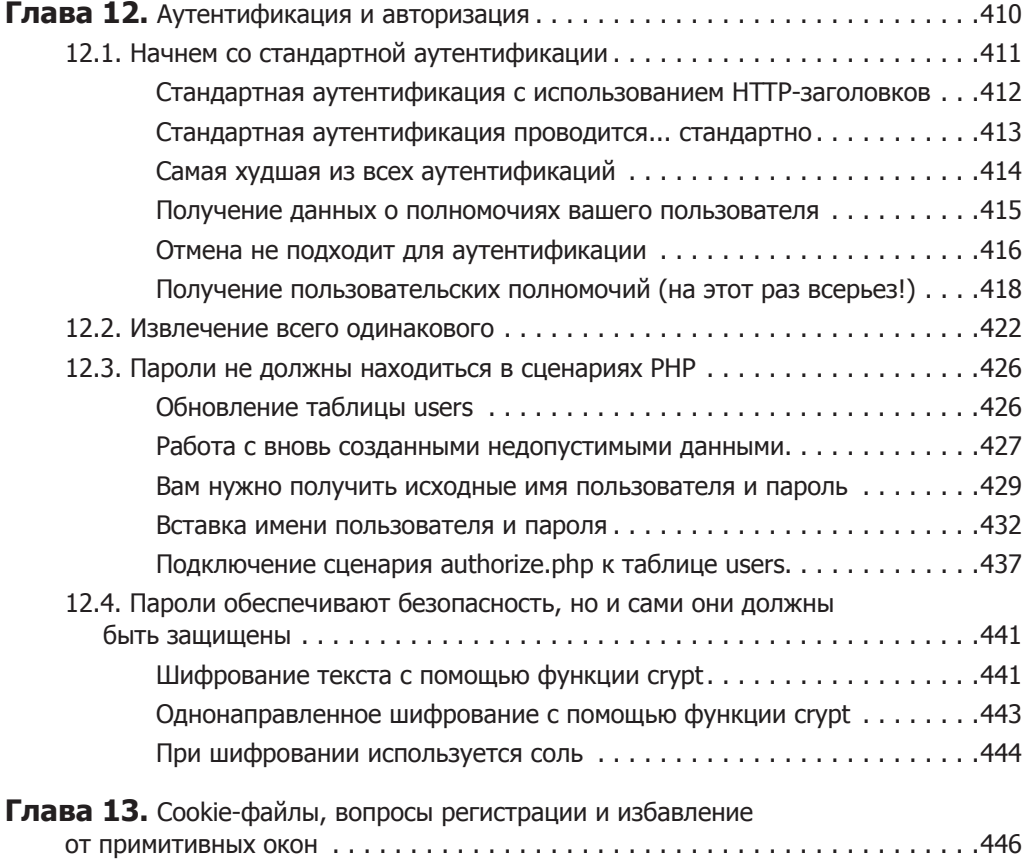

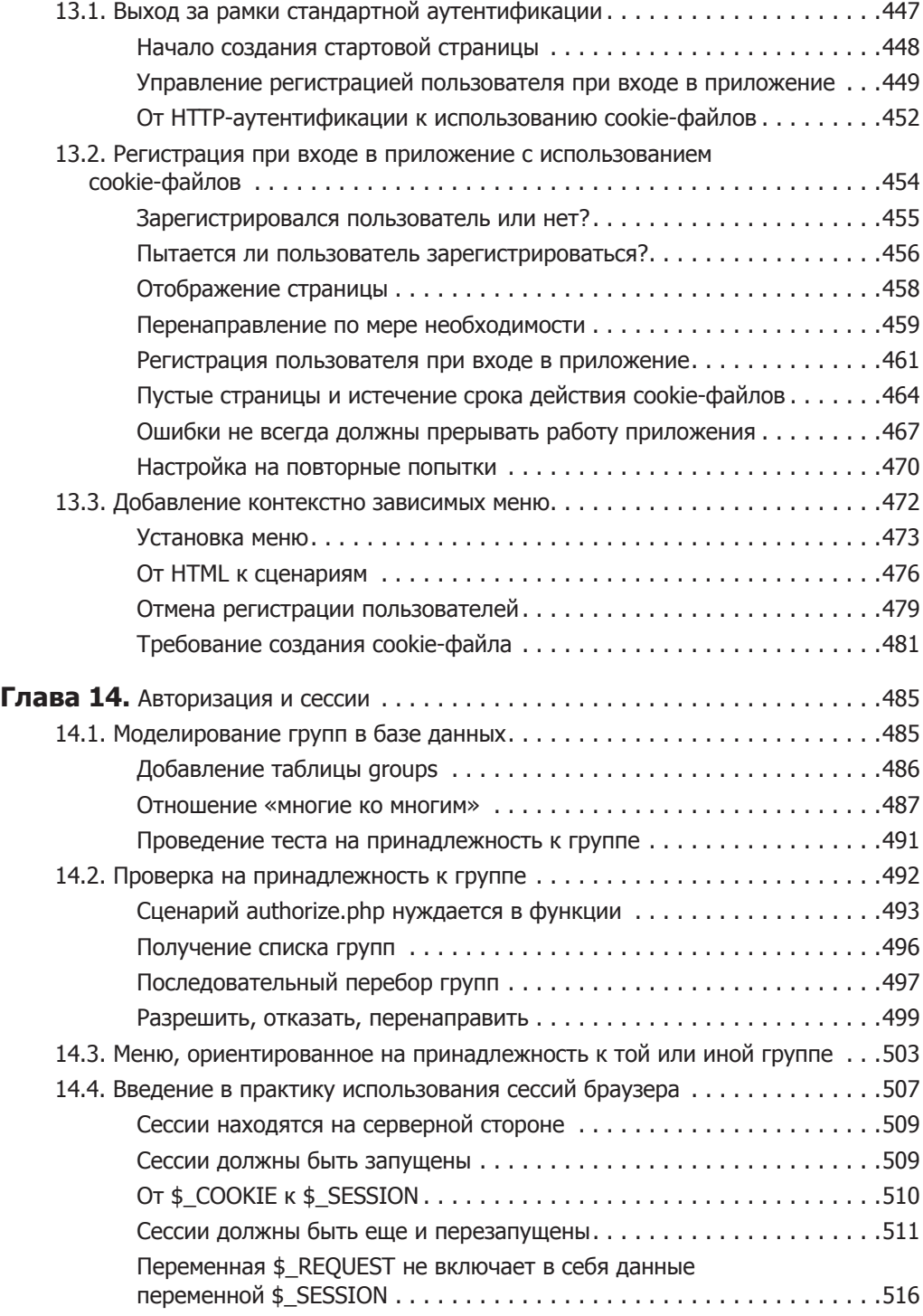

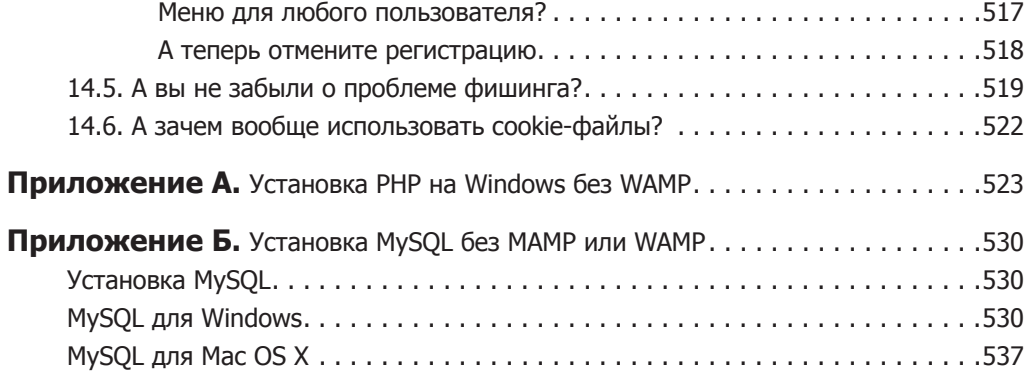